### *Protocolos de Aplicação 2º trabalho laboratorial*

*FEUP/DEEC*

*MPR/JAR*

*Introdução*

- ♦ Introdução à pilha de comunicações TCP/IP
- ♦ Interface de sockets
- ♦ Protocolos de aplicação – POP3, SMTP, HTTP e FTP
- ♦ Exemplos de trabalhos

**AP 2**

## *Arquitectura de Protocolos TCP/IP*

### Arquitectura dominante

- » Protocolos TCP/IP especificados antes do modelo OSI
- » Uso obrigatório nos equipamentos do *Department of Defense* (EUA)
- » WWW usa TCP/IP

### ♦ Filosofia TCP/IP

- » Funções de comunicação estruturadas em módulos (entidades)
- » Entidades comunicam com entidades idênticas noutros sistemas
- » Num sistema, uma entidade
	- Usa serviços de outras entidades
	- Fornece serviços a outras entidades
	- Serviços podem ser fornecidos a níveis não adjacentes (ao contrário do modelo OSI)

#### **AP 4**

# *Pilha Protocolar TCP/IP*

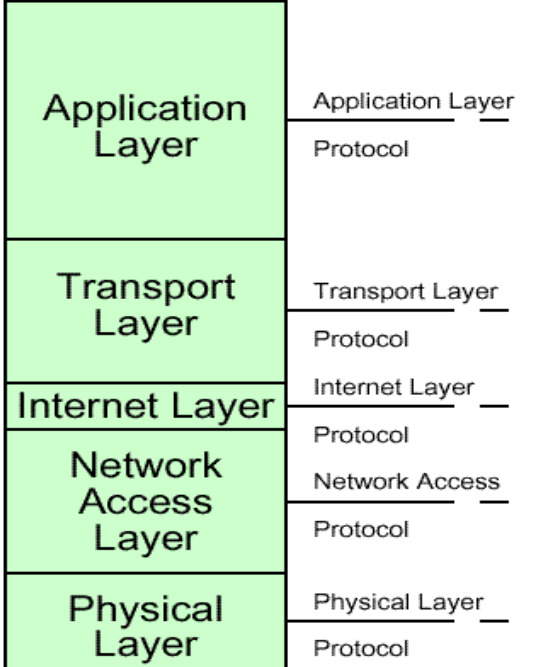

- » Aplicação serviços de utilizador
	- Comunicação entre processos ou aplicações
	- Modelo cliente-servidor
	- Ex. httpd Netscape

#### » Transporte (TCP/UDP)

- Transferência extremo-a-extremo
- Fiável (TCP) ou não (UDP)
- Esconde detalhes de rede
- » Internet (IP)
	- Encaminhamento e endereçamento em redes interligadas
	- Implementado em computadores e *routers*
- » Acesso à rede
	- Acesso, endereçamento e encaminhamento para estações ligadas à mesma rede
- » Físico
	- Características eléctricas e mecânicas do acesso à rede (níveis de sinal, taxas de transmissão, codificação)

# *TCP/IP vs OSI*

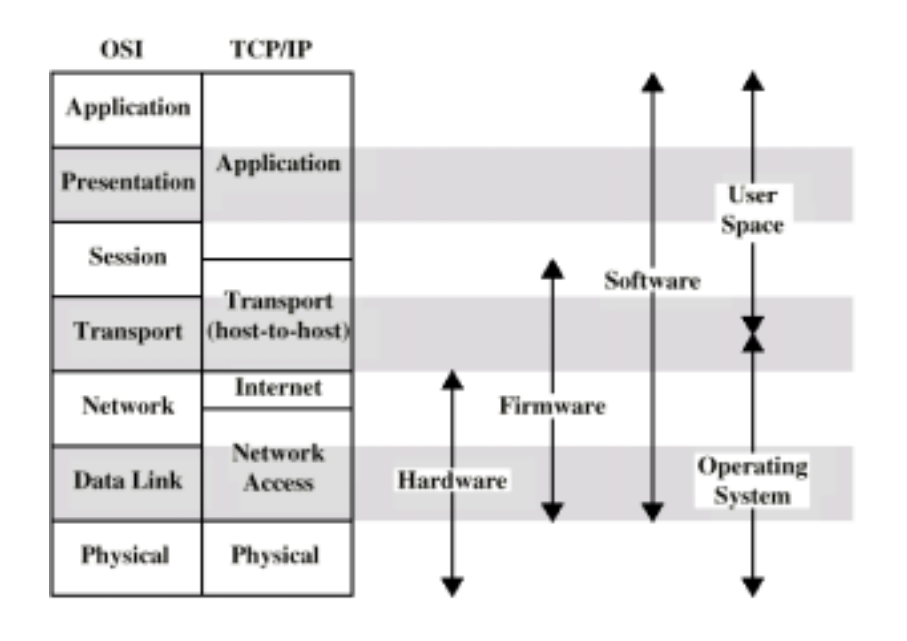

**Peteroni** 

**AP 6**

# *Algumas Características do TCP/IP*

- ♦ Internet Protocol (IP) é implementado em todos os computadores e *routers*
- ♦ Computador tem 1 endereço de rede IP
- ♦ Router têm 2 ou mais endereços de rede IP
- ♦ Processo comunicante, num computador, tem um endereço de transporte (porta)

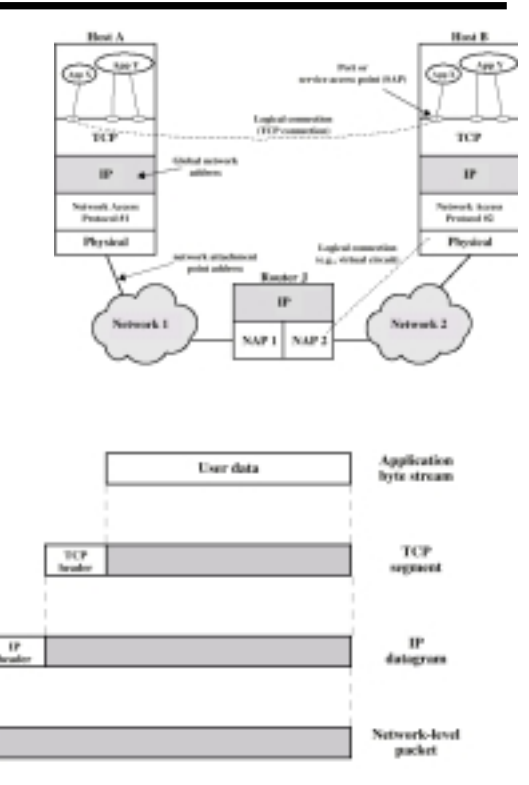

## *IP – Internet Protocol*

- $\triangle$  RFC 791
- ♦ Entidade da pilha TCP/IP
- ♦ Protocolo de interligação de redes mais usado
- ♦ IP especificado em duas partes
	- » Serviços oferecido aos níveis superiores
	- » Protocolo e formato do datagrama

# *IP – Primitivas de Serviço*

 $\triangleleft$  Send (

Source address, Destination address, Protocol, Type of service, Identifier, Do not fragment, Time to live, Data length, Optional data, Data )

### $\bullet$  Deliver (

Source address, Destination address, Protocol, Type of service,

Data length, Optional data, Data )

- » Type of Service
	- Precedence, reliability, delay, throughput
- » Options

– Security, source routing, route recording, stream identification, timestamping

## *Protocolo IP*

- » **Version** versão do protocolo (v4)
- » **IHL** comprimento do cabeçalho (em palavras de 32 bits); 20..60 octetos
- » **Type of Service** tipo de serviço a fornecer pela rede
- » **Total Length** comprimento total do datagrama (máx. 65535 octetos)
- » **Identification**  identificador comum a todos os fragmentos de um datagrama
- » **DF** *Don't Fragment*
- » **MF** *More Fragments*
- » **Fragment Offset**
- » **Time To Live (TTL)**  limita a vida de um pacote; decrementado de cada vez que passa por um *router*; quando chega a 0 o pacote é eliminado

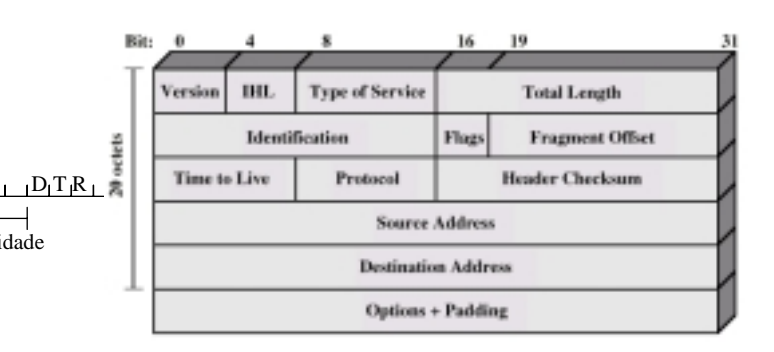

- » **Protocol** protocolo da camada de transporte encapsulado (ex. TCP, UDP)
- » **Source Address**  endereço do emissor
- » **Destination address**  endreço do destinatário
- » **Options** 1 octeto identifica a opção; 1 octeto contém o comprimento (opcional); ex.: **Record Route**

**AP 10**

## *IP - Endereços*

- Endereço global de 32 bits
- Duas partes  $\rightarrow$  rede e host
	- » Endereços baseado em classes  $\rightarrow$  prefixo de rede de comprimento fixo

Prioridade

- Classe A
	- $\bullet$  Tudo 0  $\rightarrow$  reservada, 01111111 (127) reservada para loopback
	- $\rightarrow$  126 redes  $\rightarrow$  1.x.x.x até 126.x.x.x  $\rightarrow$  todas ocupadas
	- Classe B
		- $\div$  2<sup>14</sup> = 16,384 redes  $\div$  128.x.x.x até 191.x.x.x  $\div$  todas ocupadas
	- Classe C
		- $\rightarrow$   $2^{21} = 2,097,152$  redes  $\rightarrow$  192.x.x.x até 223.x.x.x  $\rightarrow$  quase todas ocupadas
- » Endereços sem classes  $\rightarrow$  prefixo de rede de comprimento variável

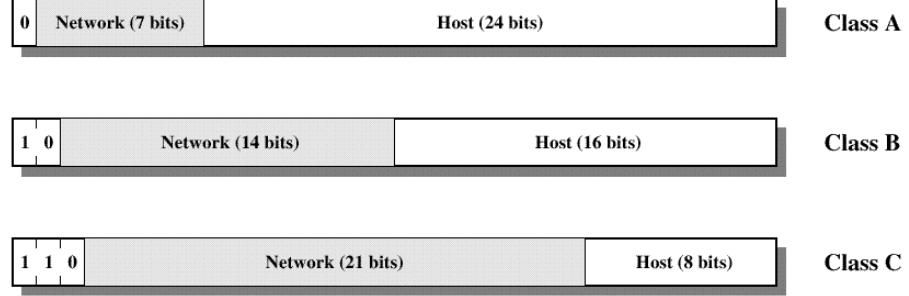

## *Protocolos TCP/IP*

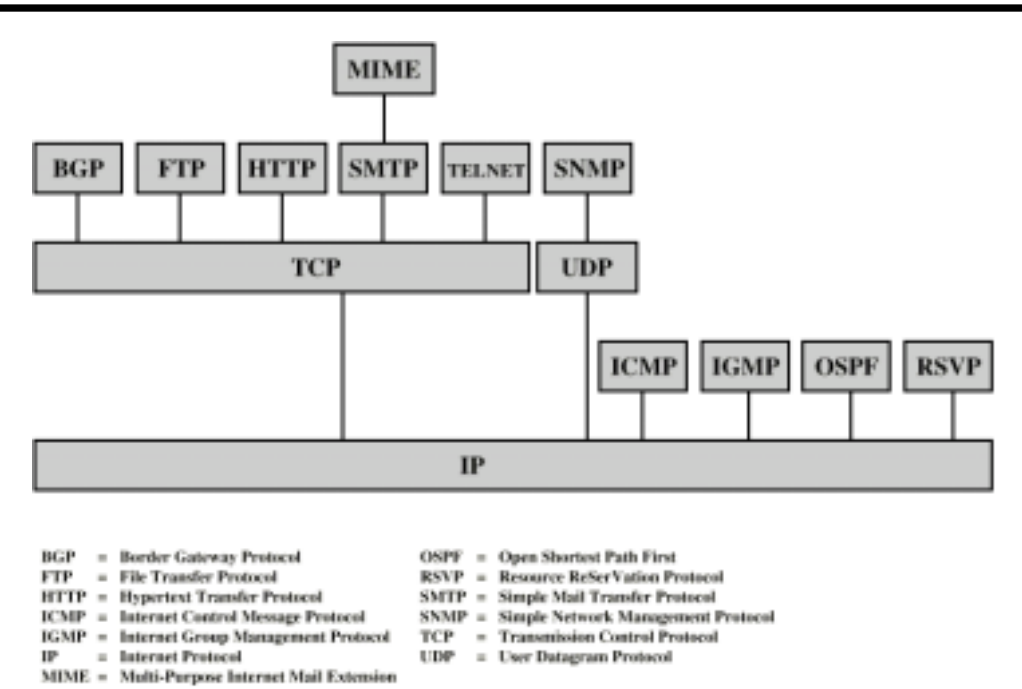

**AP 12**

# *TCP – Transmission Control Protocol*

- $\triangle$  RFC 793
- ♦ Características
	- » assegura o **fluxo de octetos** extremo a extremo, **fiável**, sobre um suporte não fiável
	- » protocolo orientado às ligações
	- » ligações *full-duplex*
	- » transferência *bufferizada*
	- » multiplexagem de várias ligações num mesmo endereço IP
	- » confirma os dados
	- » recupera de perdas e erros (retransmissões)
	- » garante entrega ordenada dos dados
	- » controlo de fluxo e controlo de congestão
- ♦ Estabelecimento de ligação
	- » *3 way handshake*
	- » modelo cliente- servidor

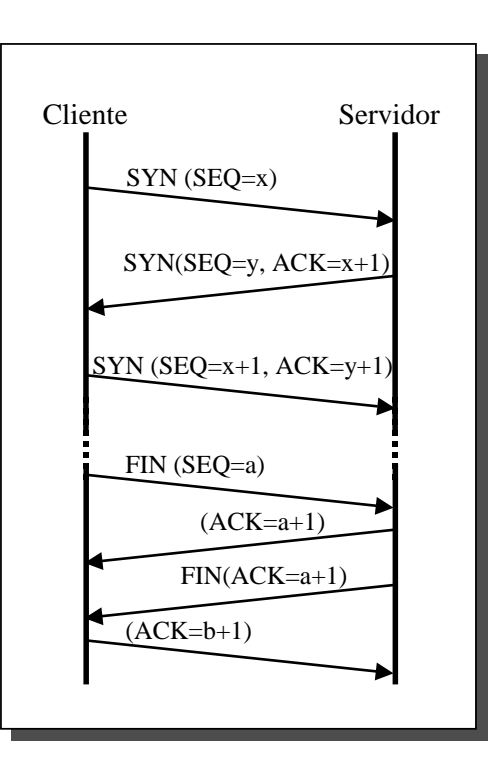

# *TCP*

**Source Port** - porto do emissor

**Destination Port** - porto do destinatário

**Sequence Number** - identifica, no fluxo do emissor, a sequência de octetos enviada

**Acknowledgement Number** - corresponde ao número do octeto que se espera de receber

**HLEN** - o comprimento do cabeçalho TCP (em palavras de 32 bits)

**URG** - informa se o campo Urgent Pointer deve ser interpretado

**ACK** - informa se o campo Ack. Nr é válido

**PSH** - permite inactivar a *bufferização*

**RST** - usado para a reinicialização de ligações

**SYN** - permite o estabelecimento de ligações

**FIN** - permite a terminação de uma ligação

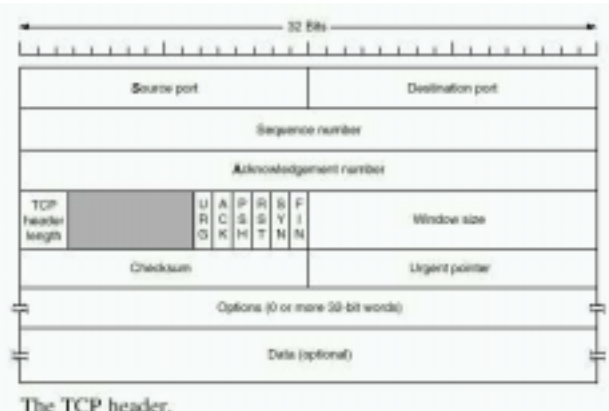

**Window Size** - número de bytes que o par da comunicação pode enviar sem confirmação (controlo de fluxo)

**Checksum** - abrange o cabeçalho, os dados e o pseudo-cabeçalho

**AP 14**

# *UDP – User Data Protocol*

- RFC 768
- Características
	- » protocolo de transporte
	- » não orientado às ligações
	- » serviço de entrega de pacotes não Cabeçalho UDP fiável
	- » usa serviços IP
	- » multiplexagem de várias ligações sobre mesmo endereço IP

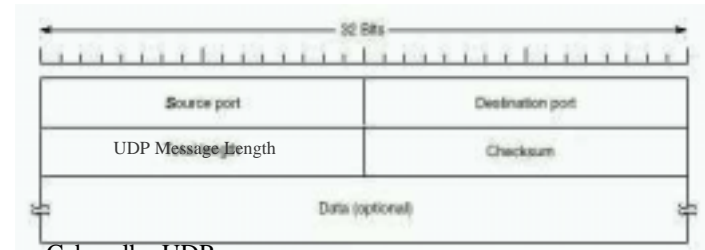

- » **UDP Message Length** comprimento total do pacote
- » **Checksum** opcional

- API Application Programming Interface
	- » sistema operativo: UNIX
	- » linguagem de programação: C
	- » protocolos de comunicação
		- TCP/IP
		- UNIX
		- XNS
	- » Estruturas de dados de endereços
	- » Primitivas: socket(), bind(), connect(), listen(), accept(), recvfrom(), sendto(), close()
	- » Associação par de *sockets*

{protocolo, endereço\_local, processo\_local, endereço\_par, processo\_par}

**AP 16**

## *Berkeley Sockets*

- ♦ Estruturas de dados de endereços
	- » BSD

```
<sys/socket.h>
struct sockaddr {
  char sa_data[14]; /*Protocol address*/
};
```
**u\_short sa\_family; /\*Address family - ex: AF\_INET\*/**

» Internet

```
<netinet/in.h>
struct in_addr {
  u_long s_addr;
};
struct sockaddr_in {
  short sin_family; /*AF_INET*/
  u_short sin_port; /*Port number*/
  struct in_addr sin_addr; /*32 bit netid/hosdtid*/
  char sin_zero[8]; /*unused*/
};
```
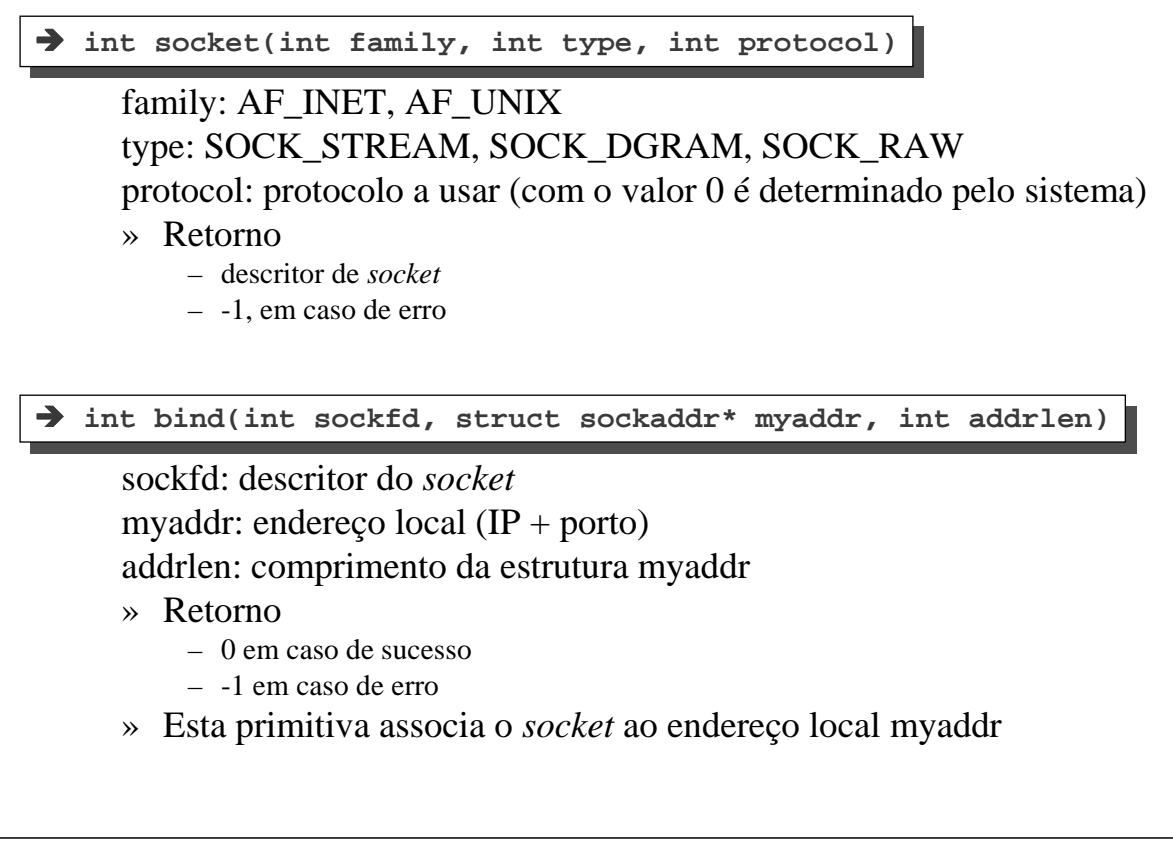

**AP 18**

# *Berkeley Sockets*

 $\rightarrow$  int connect(int sockfd, struct sockaddr\* serveraddr, int addrlen)

serveraddr: endereço do servidor remoto (IP + porto)

- » Retorno
	- 0 em caso de sucesso
	- -1 em caso de erro
- » TCP: estabelecimento de ligação com servidor remoto
- » UDP: armazenamento do endereço *serveraddr*

 $\rightarrow$  int listen(int sockfd, int backlog)

backlog: número de pedidos de ligação em fila de espera

» Retorno

– 0 em caso de sucesso

–-1 em caso de erro

» Primitiva especifica o número máximo de ligações em fila de espera

 $\rightarrow$  int accept(int sockfd, struct sockaddr\* peeraddr, int\* addrlen)

peeraddr: estrutura usada para armazenar o endereço do cliente (IP + porto) addrlen: apontador para o comprimento da estrutura peeraddr

- » Retorno
	- descritor do *socket* aceite, endereço do cliente e respectivo comprimento
	- -1 em caso de erro
- » Primitiva atende pedido de ligação e cria outro *socket* com as mesmas propriedades que o sockfd

 $\rightarrow$  int send(int sockfd, const void\* buf, int len, unsigned int flags)  $\rightarrow$  int recv(int sockfd, void\* buf, int len, unsigned int flags)

buf: apontador para a posição de memória que contém/vai conter os dados flags: MSG\_OOB, MSG\_PEEK, MSG\_DONTROUTE

»Retorno

– número de octetos escritos/lidos

- 0 em caso de a ligação ter sido fechada
- –-1 em caso de erro

»Estas primitivas permitem o envio e a recepção de dados da rede

**AP 20**

## *Berkeley Sockets*

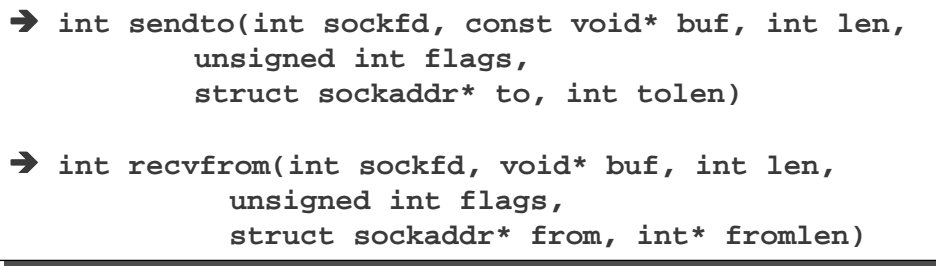

» to: endereço do destinatário do pacote

» from: endereço do emissor presente no pacote recebido

» estas primitivas são semelhantes ao send()/recv() mas permitem adicionalmente o envio de mensagens em cenários *connectionless* (UDP), sem haver portanto estabelecimento de ligação

 $\rightarrow$  int close(int sockfd)

» esta primitiva é usada para fechar o socket

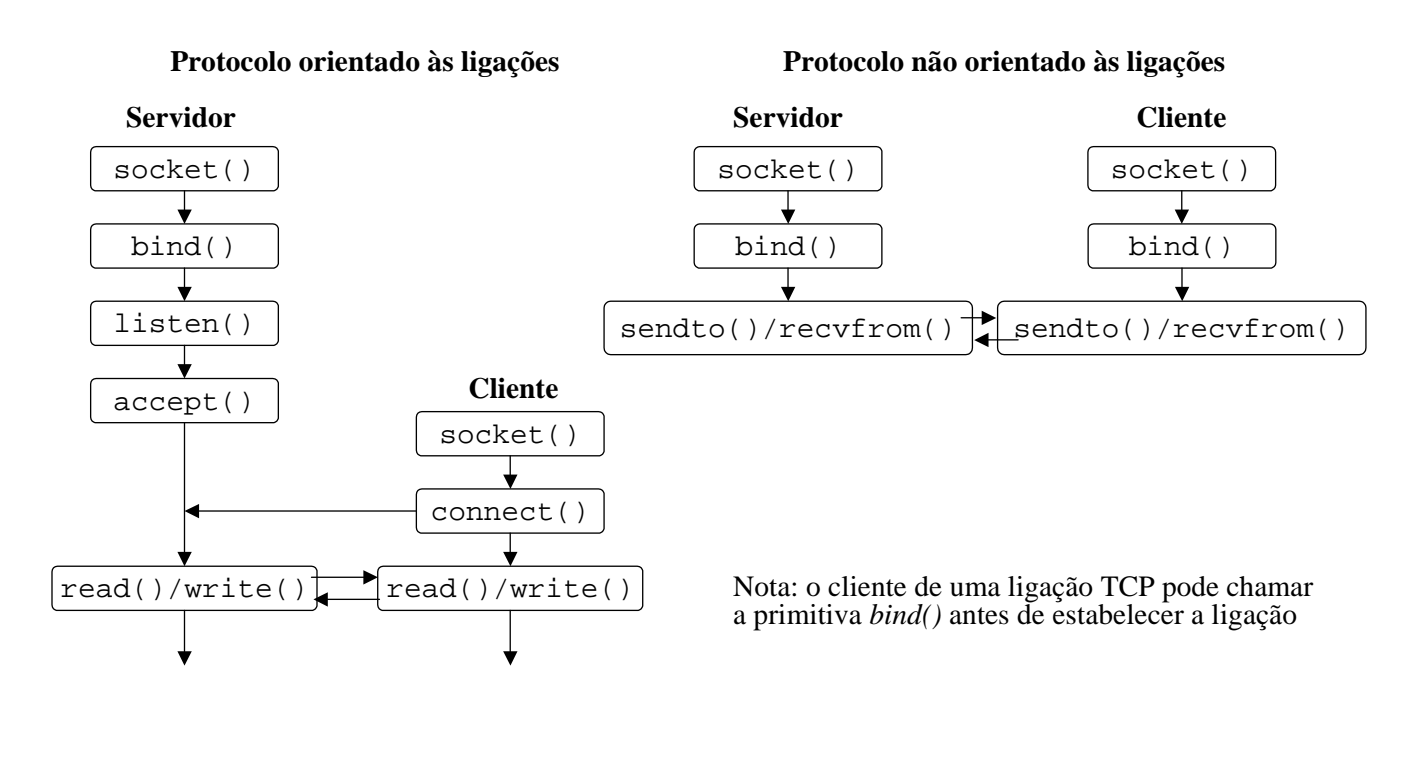

**AP 22**

# *Berkeley Sockets*

- Ordenamento dos octetos
	- » varia com a arquitectura (ex: Intel é *little endian*, Motorola é *big endian*) - Little endian  $\rightarrow$  little end firt; Big endian  $\rightarrow$  big end first
	- $\rightarrow$  *network byte order*  $\rightarrow$  Big endian
	- » primitivas de conversão (long 32 bits, short 16 bits):
	- $\rightarrow$  u\_long htonl(u\_long hostlong)
	- $\rightarrow$  u short htons(u short hostshort)
	- $\rightarrow$  u\_long ntohl(u\_long netlong)
	- $\rightarrow$  u\_short ntohs(u\_short netshort)
- ♦ Conversão entre formatos de endereços
	- » *dotted decimal notation* para endereço Internet de 32 bits com ordenamento de rede
	- $\rightarrow$  unsigned long inet addr(char \* cp)
	- » endereço Internet de 32 bits com ordenamento de rede para *dotted decimal notation*
	- " **char\* inet\_ntoa(struct in\_addr in)**

- ♦ Opções dos *sockets* **setsockopt() getsockopt() fcntl() ioctl()**
- $\bullet$  Entrada/Saída assíncronas

» utilização de sinais

- ♦ Multiplexagem de Entradas/Saídas
	- » rotina **select()**
- ♦ *Domain Name Service*
	- » permite a obtenção do endereço de uma máquina a partir do nome

```
struct hostent* 
struct hostent* 
gethostbyname (const char* name);
gethostbyname (const char* name);
struct hostent{
struct hostent{
          char* hname; /*nome oficial*/
char* hname; /*nome oficial*/
          char** haliases;
char** haliases;
          int h_addrtype; /*AF_INET*/
int h_addrtype; /*AF_INET*/
           int h_length;
          char** h_addr_list;
char** h_addr_list;
};
};
#define h_addr h_addr_list[0]
#define h_addr h_addr_list[0]
          int h_length;
```
**AP 24**

## *POP3*

### ♦ POP3 - Post Office Protocol - version 3 (RFC 1939)

» acesso a caixas de correio remotas para aceder ao correio armazenado num servidor

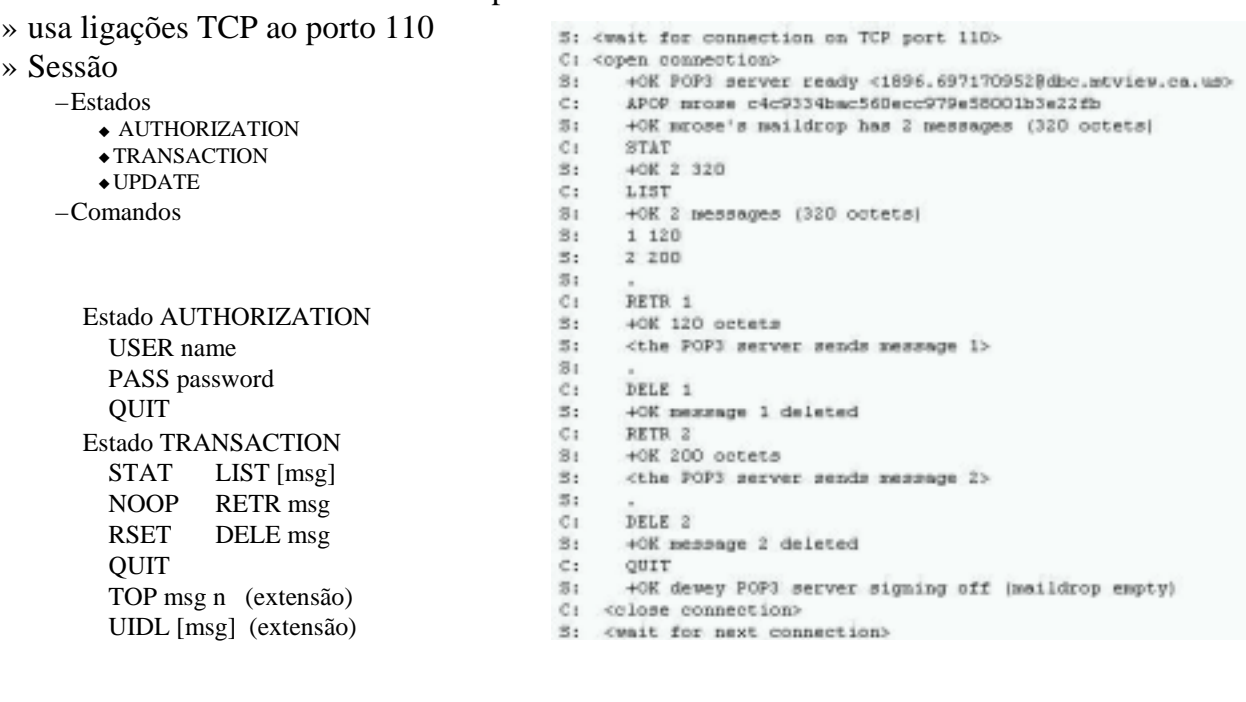

## *SMTP*

- SMTP Simple Mail Transfer Protocol (RFC 821)
	- » Envia mensagens de correio de forma fiável
	- » ligações TCP ao porto 25

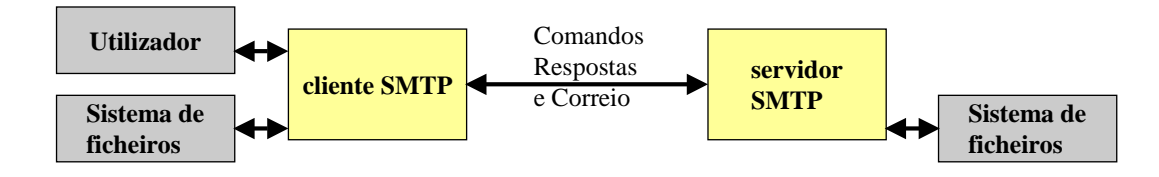

- » Comandos
	- HELO<SP>domain<CRLF>
	- MAIL<SP>FROM:<reverse-path><CRLF>
	- RCPT<SP>TO:<forward-path><CRLF>
	- DATA<CRLF>
	- QUIT<CRLF>

### **AP 26**

## *SMTP*

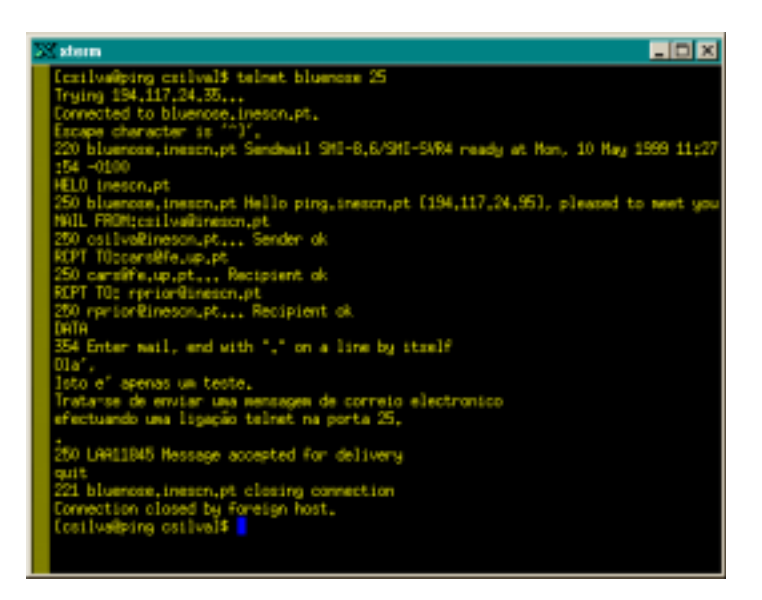

- » SMTP exemplo ♦ Formato da mensagens
	- » Message Formats (RFC 822)
		- mensagens ASCII
	- » MIME Multipurpose Internet Mail Extensions (RFC 1521)
		- acentuação
		- outros alfabetos
		- áudio e vídeo
		- binários

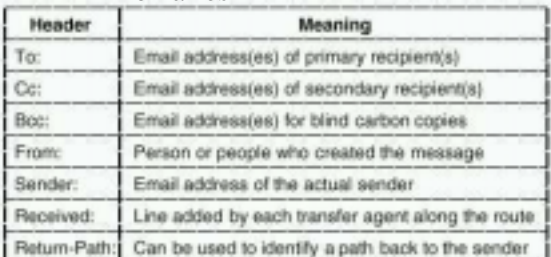

RFC 822 header fields related to message transport.

## *WWW - World Wide Web*

- WWW World Wide Web
	- acesso a documentos interligados e distribuidos por computadores
- Modelo de Comunicação Cliente-Servidor
	- ligação TCP
	- browser=cliente httpd=servidor, na porta 80
	- protocolo HTTP, Hyper Text Transport Protocol
- ♦ RFCs: RFC1945 (HTTP 1.0), RFC2068 (HTTP 1.1)

### ♦ Exemplo de obtenção de página

- » URL= *http://www.w3.org/hypertext/WWW/TheProject.html*
	- browser pergunta ao DNS (Domain Name Server) o endereço IP de www.w3.org
	- DNS responde com 18.23.0.23
	- browser estabelece ligação TCP com httpd (em 18.23.0.23, na porta 80)
	- browser envia GET */hypertext/WWW/TheProject.html*
	- servidor em *www.w3.org* envia ficheiro *TheProject.html*
	- ligação TCP é terminada
	- browser mostra texto e obtém imagens associadas a *TheProject.html*

**AP 28**

# *HTTP 0.9 - Mensagens*

- HTTP-message:= Simple-Request | Simple-Response
	- » Simple-Request:= **GET SP** Request-URI **CRLF**
		- ◆ Request-URL:= absoluteURI | abs\_path
		- ◆ absoluteURI:= scheme **:** \*( uchar | reserved ) */\* usado em proxies\*/*
			- ◆ abs\_path:= **/** rel\_path
	- » Simple-Response:= [Entity-Body]
		- $\triangleleft$  Entity-Body =  $*$ OCTET
- Exemplo
	- » telnet alf.fe.up.pt 80 /*\* Estabelecimento da ligação ao servidor \*/*
	- » cliente: GET /lixo.tmp
	- » servidor: <HTML><HEAD>
		- <TITLE>404 File Not Found</TITLE>
		- </HEAD><BODY>
		- <H1>File Not Found</H1>
		- The requested URL /lixo.tmp was not found on this server.<P>
		- </BODY></HTML>

# *HTTP 1.0 - Mensagens*

– HTTP-message:= Simple-Request | Simple-Response |

#### • Full-Request | Full-Response

- » Full-Request:= Request-Line
	- \*(General-Header | Request-Header | Entity-Header) **CRLF** [ Entity-Body ]
		- ◆ Request-Line:= Method **SP** Request-URI **SP HTTP-**Version **CRLF**
		- ◆ Method:= **GET** | **HEAD** | **PUT** | extension-method
			- GET=lê página, HEAD= lê cabeçalho página, PUT=escreve página
			- *exemplo: GET /index.html HTTP/1.0*
			- *exemplo: GET http://www.inescn.pt/index.html HTTP/1.0*
- » Full-Response = Status-Line
	- \*( General-Header | Response-Header | Entity-Header ) **CRLF** [ Entity-Body ]
		- ◆ Status-Line:= HTTP**-**Version **SP** Status-Code **SP** Reason-Phrase **CRLF**
		- ◆ Status-Code:= **200** | **400** | **404** */\* 200= 0k, 400= bad request, 404= not found \*/* – *exemplo: HTTP/1.0 200 Document follows*

**AP 30**

# *HTTP 1.0 - Acesso Directo (exemplo)*

telnet www.inescn.pt 80 /*\* Estabelecimento da ligação ao servidor \*/*

cliente:

GET /index.html HTTP/1.0

servidor:

HTTP/1.0 200 Document follows Date: Fri, 03 May 1999 15:13:48 GMT Server: NCSA/1.5 Content-type: text/html

<HTML>

… </BODY> </HTML>

# *HTTP 1.0 - Acesso Via Proxy (exemplo)*

telnet **alf.fe.up.pt** 80 /*\* Estabelecimento da ligação ao servidor \*/*

#### cliente:

GET http://**www.inescn.pt**/index.html HTTP/1.0

#### servidor:

HTTP/1.0 200 Document follows Date: Fri, 03 May 1999 15:13:48 GMT Server: NCSA/1.5 Content-type: text/html

<HTML>

… </BODY>  $\langle$ HTML $\rangle$ 

**AP 32**

# *HTTP 1.1 - Mensagens*

- HTTP-message:= Request | Response
	- » Request:= Request-Line
		- \*(General-Header | Request-Header | Entity-Header) **CRLF** [ Entity-Body ]
			- ◆ Request-Line:= Method **SP** Request-URI **SP HTTP-**Version **CRLF**
			- ◆ Method:= **GET | OPTIONS | TRACE | HEAD | DELETE |** 
				- **PUT | POST | extension-method**
			- ◆ Request-URI = "\*" | absoluteURI | abs\_path
				- OPTIONS=informação sobre opções de comunicação do servidor
				- TRACE= loopback da mensagem
				- DELETE= remoção da página
				- POST= adição de nova informação no servidor
	- $\alpha$  Response = Status-Line
	- \*( General-Header | Response-Header | Entity-Header ) **CRLF** [ Entity-Body ]

# *HTTP 1.1 - Alguns Headers*

### – Host, no Request-Header

- ◆ descreve Host e Porta
- ◆ exemplo: *Host: www.fe.up.pt*

#### – Content-Length, no Entity-Header

- ◆ comprimento em bytes do Entity-body
- ◆ exemplo: *Content-Length: 1024*

### – Content-Type, no Entity-Header

- ◆ define tipos de mensagens
- ◆ exemplo: *Content-Type: image/gif*

### – If-Modified-Since, no Request-Header

- ◆ usado com método GET para obter documentos recentes
- ◆ exemplo: *If-Modified-Since: Sat, 29 Oct 1994 19:43:31 GMT*

#### – Location, no Response-Header

- ◆ usado para redirecionar clientes para a nova localização do documento
- ◆ Exemplo: *Location: http://www.fe.up.pt/index.html*

**AP 34**

# *Exemplo - Header HOST*

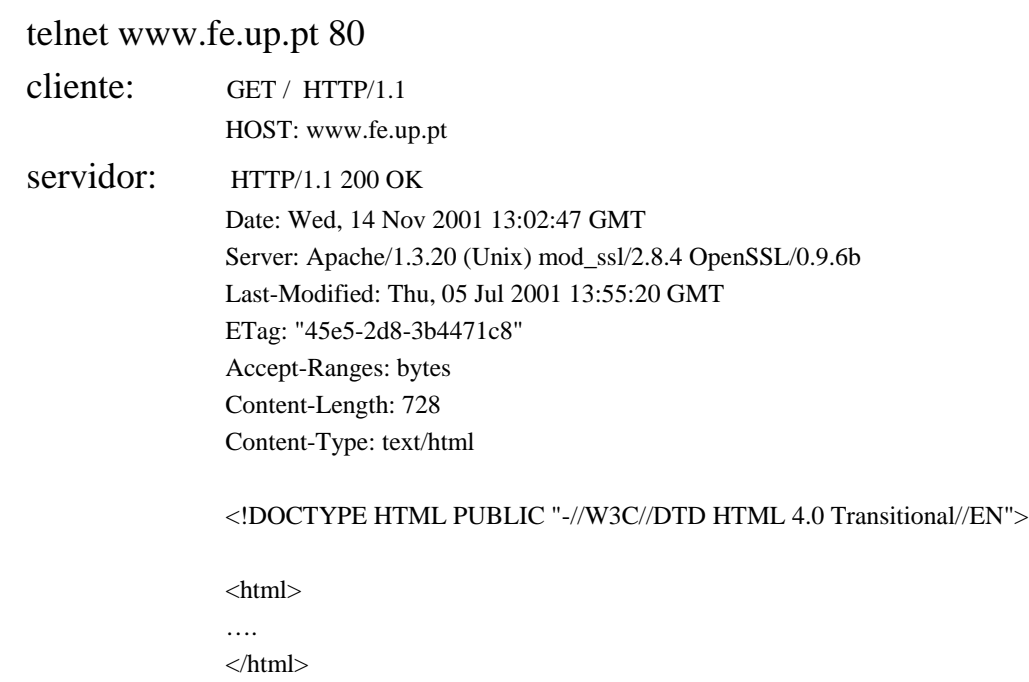

# *Exemplo - Método OPTIONS*

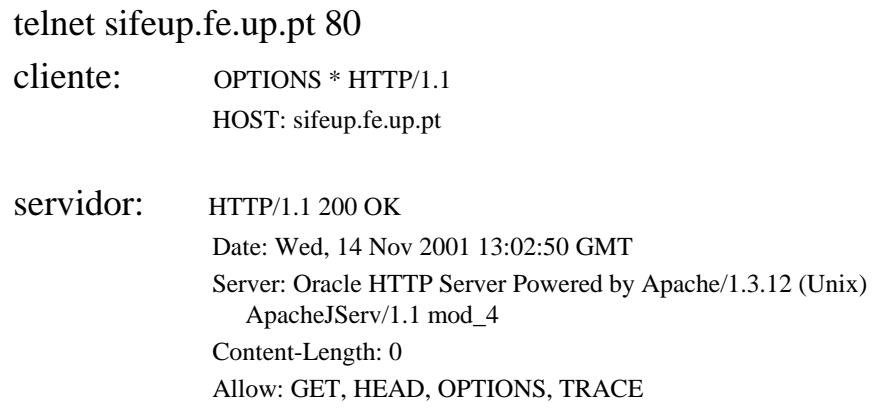

**AP 36**

# *HTML*

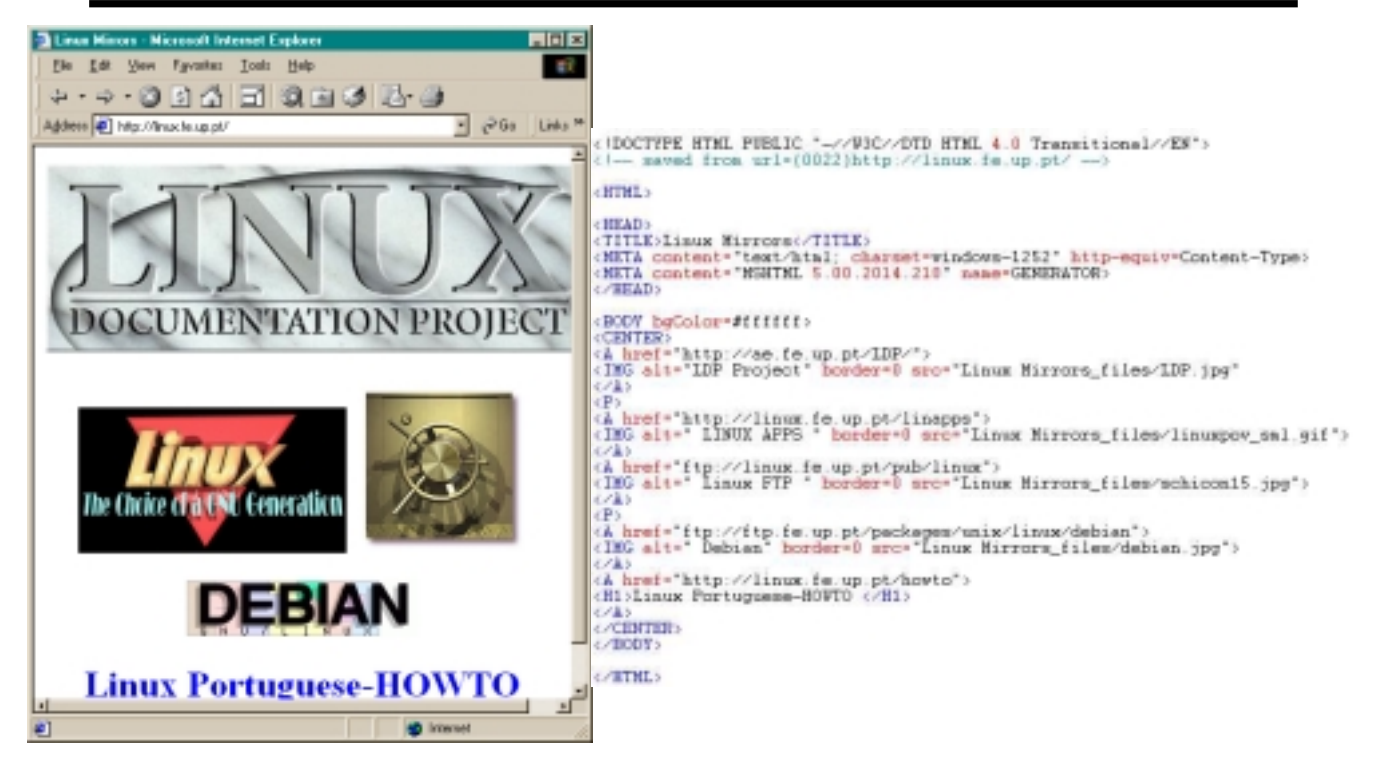

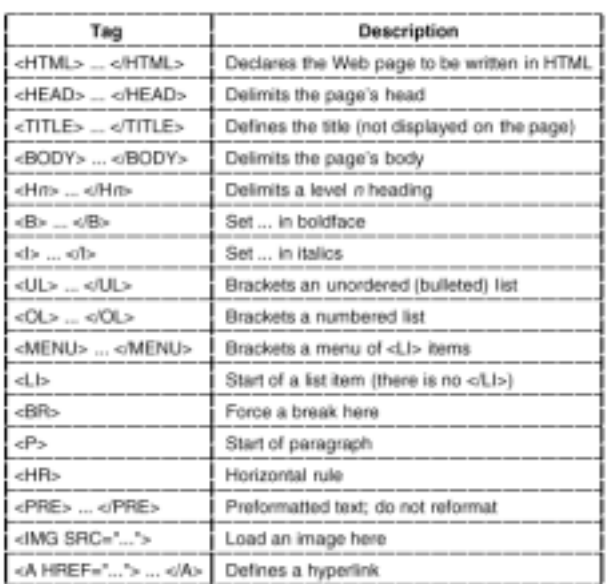

A selection of common HTML tags. Some have additional parameters

**AP 38**

# *FTP - File Transfer Protocol*

### – FTP - File Transfer Protocol

- ◆ transferência de ficheiros entre computadores (ASCII e binário)
- Modelo de Comunicação Cliente-Servidor
	- ligações TCP independentes para controlo da ligação e transferência de dados
	- ◆ RFC 959

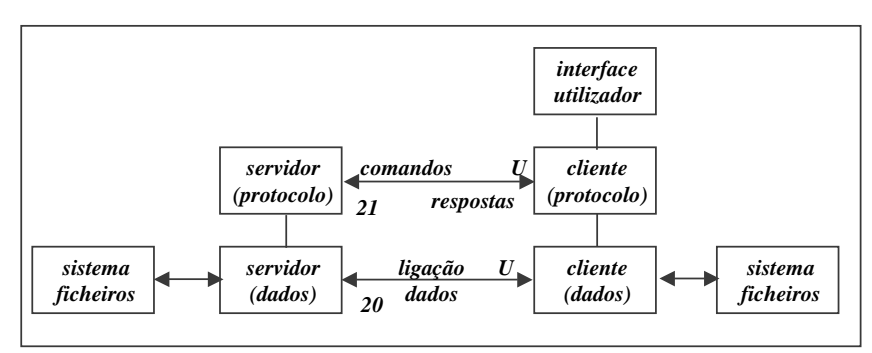

## *FTP - Exemplo*

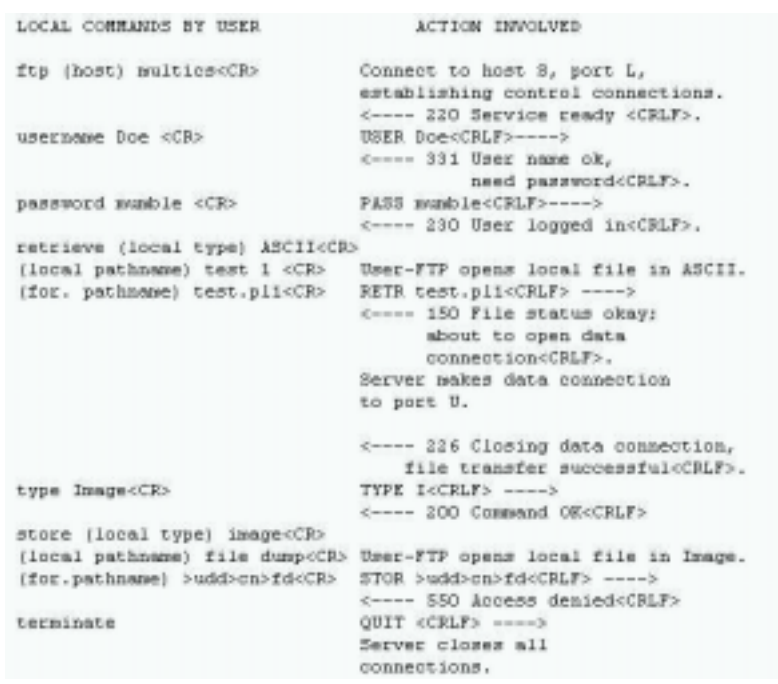

**AP 40**

## *Trabalhos Propostos*

- Trabalhos devem
	- » Usar a interface de *sockets*
	- » Utilizar TCP ou UDP
	- » Implementar pelo menos um protocolo de aplicação
	- » Conformidade com os RFCs
- $\bullet$  Linguagem de programação  $\bigstar$  C

# **AP 41** *Exmeplo de Trabalhos – Clientes de Serviços Básicos*

**Cliente SMTP** 

– Funcionalidade mínima (ex. Mail em Unix)

### Cliente POP3

– Funcionalidade mínima

### Cliente FTP

– Funcionalidade mínima (ls, get, put) (ex. ftp em Unix)

### **Browser HTTP**

– Funcionalidade minima (ex. Lynx em Linux)

**AP 42**

# *Exemplo de Trabalhos*

- Servidor de mail para aviso de ausências
	- Objectivo: ler o correio periodicamente e efectuar o *reply* com um texto indicativo da ausência
	- Argumentos: servidor de POP3, servidor de SMTP, mensagem
- Agenda electrónica
	- Objectivo: permitir a marcação de reuniões/eventos para um conjunto de intervenientes
	- Argumentos: lista de endereços dos intervenientes, assunto, texto da convocatória, data para o envio
- ♦ Robot de procura
	- Objectivo: obter endereços dos quais conste uma ou mais palavras chave a partir de um endereço URL
	- Argumentos: URL de início, profundidade
	- Retorno: endereços URL
- ♦ Robot de *download*
	- Objectivo: obter uma cópia local e navegável de uma página, limitado a um grau de profundidade, a partir de um endereço URL
	- Argumentos: URL, profundidade
	- Retorno: cópia das páginas pedidas

# *Outros Trabalhos*

- ♦ Leitor de news
- Cliente SNMP
- ♦ Cliente IRC
- ♦ Segurança
	- » Ssh, Certificados digitais, http seguro
- ♦ O aluno pode propor um trabalho